# Abschlussbericht

für die Manz Automation AG, Reutlingen

# Modellierung der direkten kinematischen Transformation eines Delta-Roboters

04.04.2008

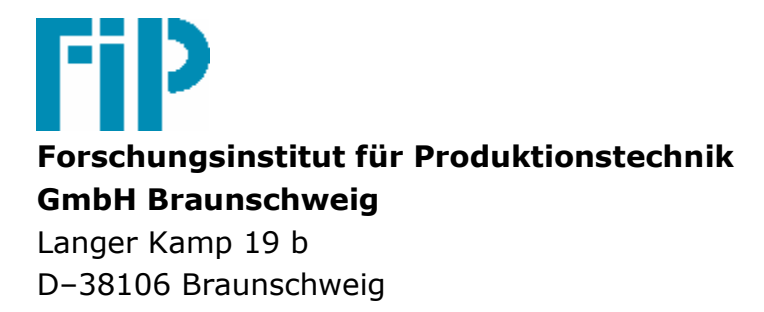

## Inhaltsverzeichnis

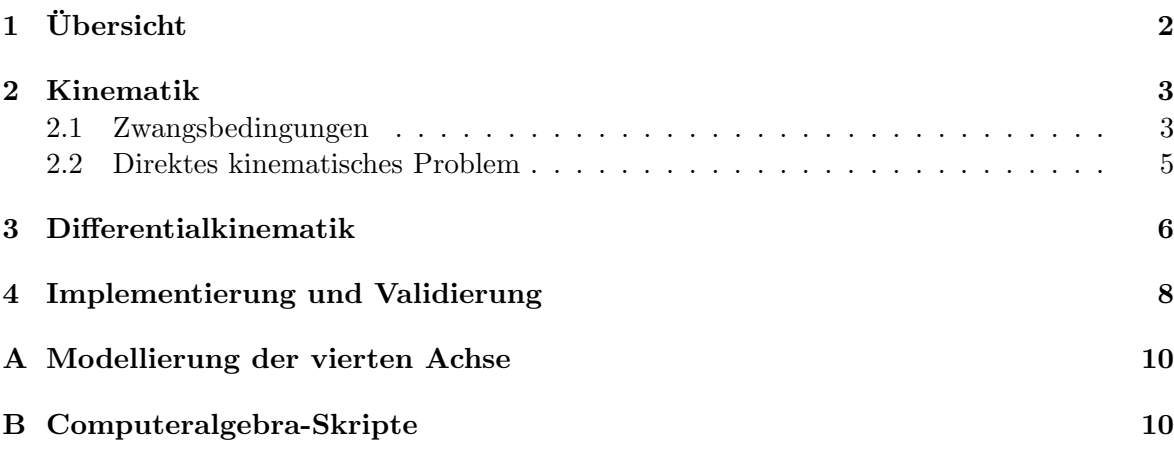

## 1 Übersicht

Die modellbasierte Roboterregelung des vorangegangenen Projektes nutzt ein dynamisches Modell (DM) zur Berechnung von Vorsteuer-Momenten  $\tau$ , das als Eingangsgrößen die Plattformpose p mit ihren Ableitungen p und p sowie die Antriebswinkel q mit ihren Ableitungen q˙ und q¨ ben¨otigt. Um nun ein inverses dynamisches Modell zu realisieren, wurde ein inverses kinematisches Modell (IKM) vorgeschaltet. Das entsprechende Schema ist der Abbildung 1 zu entnehmen.

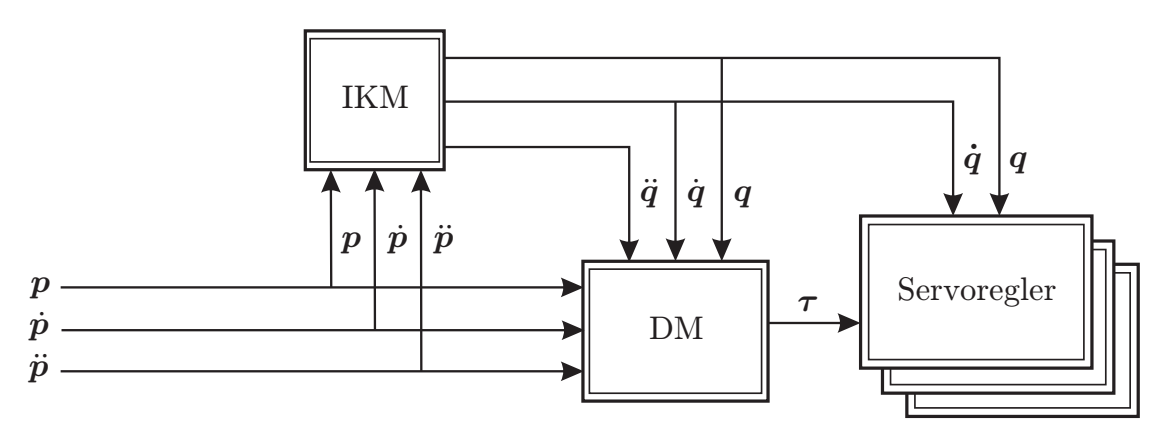

Abbildung 1: Verwendung des inversen kinematischen Modells zur Vorsteuerung

Um auch bei einer Beschreibung der Trajektorie in Gelenkwinkeln q das dynamische Modell zu nutzen, muss ein entsprechendes direktes kinematisches Modell vorgeschaltet werden. Das resultierende Schema ist in Abbildung 2 zu finden. Dieses Modell wurde formuliert, als Erweiterung der bestehenden Software implementiert und durch Simulation validiert.

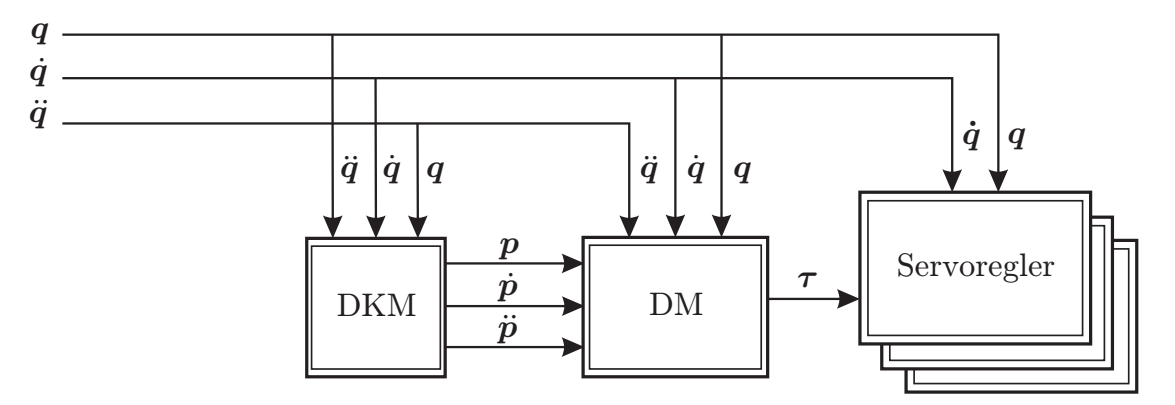

Abbildung 2: Verwendung des direkten kinematischen Modells zur Vorsteuerung

### 2 Kinematik

Abbildung 3 gibt eine Übersicht über die Modellierung des Roboters. Der Basiskoordinatensystem der Modellierung O liegt in der Ebene, die durch die Antriebsachsen aufgespannt wird, ¨aquidistant zu den Schnittpunkten der Antriebsachsen mit den L¨angsachsen der Kurbeln A. Die Schnittpunkte zwischen der Kurbellängsachse und der Parallelogrammbasis werden als B bezeichnet, die entsprechende Punkte an der Plattform als C.

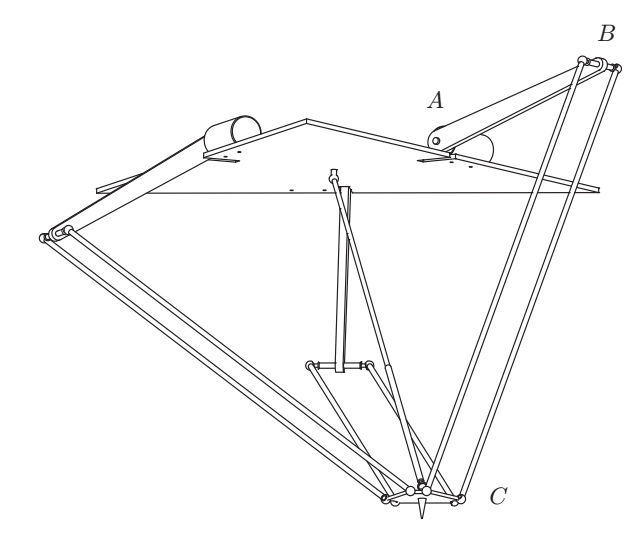

Abbildung 3: Übersicht über das Robotermodell

Die Antriebswinkel lauten  $q$ , die Position des Punktes  $P$  gegenüber dem Basiskoordinatensystem O, der mittig in der Plattform liegt, wird mit  $p = [x, y, z]^T$  bezeichnet. Die vierte Achse lässt sich, da sie unabhängig von den ersten drei Achsen zu betrachten ist, einfach und getrennt modellieren. Ihr Posewinkel wird mit  $\phi$  bezeichnet. Die entsprechenden Gleichungen finden Berücksichtigung in Anhang A.

#### 2.1 Zwangsbedingungen

In der Abbildung 4 finden sich alle relevanten kinematischen Parameter und Formelzeichen. Die Parallelogramme sind für die Modellierung zu einem Stab zusammengefasst und der Plattform werden nur translatorische Freiheiten gewährt. Die Lage der Punkte B und C wird beschrieben durch:

$$
B_{x,i} = (r_a + l_a \cos q_i) \cos \theta_i
$$
  
\n
$$
B_{y,i} = (r_a + l_a \cos q_i) \sin \theta_i
$$
  
\n
$$
B_{z,i} = -l_a \sin q_i
$$
  
\n
$$
C_{x,i} = x + r_b \cos \theta_i
$$
  
\n
$$
C_{y,i} = y + r_b \sin \theta_i
$$
  
\n
$$
C_{z,i} = z
$$

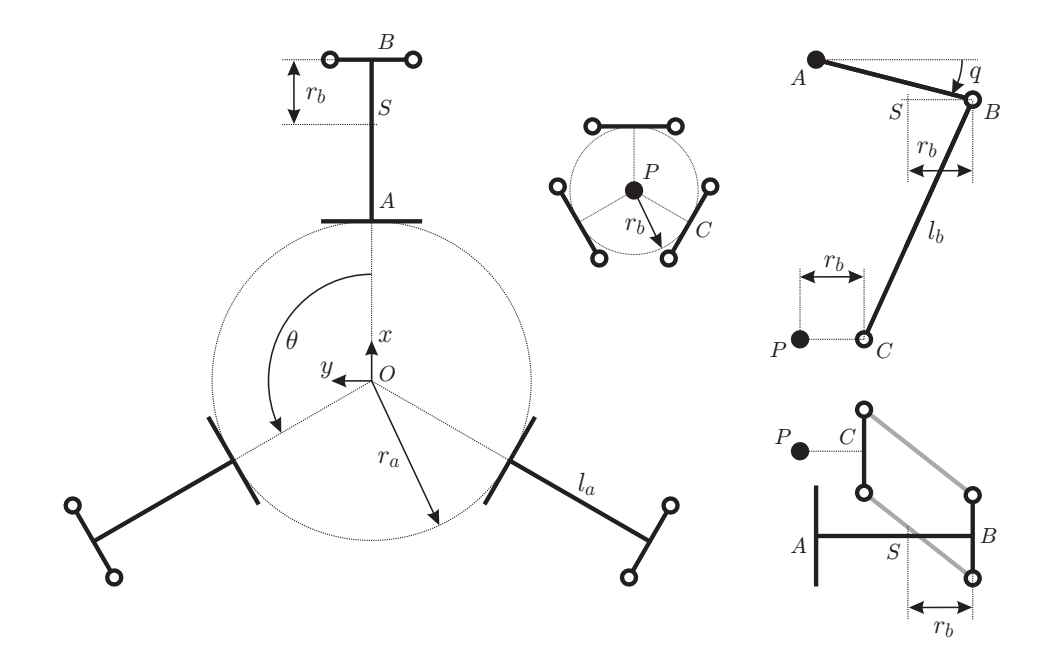

Abbildung 4: Relevante kinematische Größen

Der Verbindungsvektor zwischen den Punkten B und C ergibt sich demnach zu:

$$
\overrightarrow{C_iB_i} = \begin{bmatrix} (r_a + l_a \cos q_i) \cos \theta_i - r_b \cos \theta_i - x \\ (r_a + l_a \cos q_i) \sin \theta_i - r_b \sin \theta_i - y \\ -l_a \sin q_i - z \end{bmatrix}
$$

$$
= \begin{bmatrix} (r + l_a \cos q_i) \cos \theta_i - x \\ (r + l_a \cos q_i) \sin \theta_i - y \\ -l_a \sin q_i - z \end{bmatrix}
$$

mit  $r = r_a - r_b$  und  $i = 1, 2, 3$ .

Die Länge $\mathfrak{l}_b$ des Parallelogramms ist konstant, somit ergibt sich mit

$$
\left| \overrightarrow{C_i B_i} \right|^2 = l_b^2
$$

die kinematische Zwangsbedingung:

$$
f_i : [(r + l_a \cos q_i)\cos \theta_i - x]^2 + [(r + l_a \cos q_i)\sin \theta_i - y]^2 + [-l_a \sin q_i - z]^2 - l_b^2 = 0
$$
\n(1)

#### 2.2 Direktes kinematisches Problem

Gleichung (1) beschreibt pro Kette eine Kugel, deren Mittelpunkt S von Punkt  $B_i$  um  $r_b$ parallel zur Ebene, in der die Antriebe liegen, in Richtung Arbeitsplattform verschoben ist. Damit liegt das Zentrum der Arbeitsplattform  $P$  im Schnitt der drei Kugeln  $\varsigma_i$ :

$$
\varsigma_i : (x - S_{x_i})^2 + (y - S_{y_i})^2 + (z - S_{z_i})^2 - l_b^2 = 0 \tag{2}
$$

mit

$$
S_{x_i} = (r + l_a \cos q_i) \cos \theta_i \tag{3}
$$

$$
S_{y_i} = (r + l_a \cos q_i) \sin \theta_i \tag{4}
$$

$$
S_{z_i} = -l_a \sin q_i \tag{5}
$$

Um den Schnitt herbeizuführen, werden zunächst durch Subtraktion lineare Gleichungen gewonnen:

$$
\epsilon_1 : \quad \varsigma_1 - \varsigma_2 = u_1 x + u_2 y + u_3 z + u_4 = 0 \tag{6}
$$

$$
\epsilon_2 : \quad \varsigma_1 - \varsigma_3 = v_1 x + v_2 y + v_3 z + v_4 = 0 \tag{7}
$$

mit

$$
u_1 \quad := \quad 2S_{x_2} - 2S_{x_1} \tag{8}
$$

$$
u_2 := 2S_{y_2} - 2S_{y_1} \tag{9}
$$

$$
u_3 := 2S_{z_2} - 2S_{z_1}
$$
\n
$$
G^2 = G^2 - G^2 + G^2 + G^2
$$
\n
$$
(11)
$$
\n
$$
(11)
$$

$$
u_4 := -S_{z_2}^2 - S_{y_2}^2 - S_{x_2}^2 + S_{z_1}^2 + S_{y_1}^2 + S_{x_1}^2
$$
\n
$$
u_1 = 2S_{z_1}^2 - S_{z_2}^2 + S_{z_1}^2 + S_{y_1}^2 + S_{z_1}^2
$$
\n
$$
(12)
$$

$$
v_1 := 2S_{x_3} - 2S_{x_1}
$$
\n
$$
v_2 := 2S_{x_3} - 2S_{x_2}
$$
\n
$$
(12)
$$
\n
$$
(13)
$$

$$
v_2 := 2S_{y_3} - 2S_{y_1} \tag{13}
$$

$$
v_3 := 2S_{z_3} - 2S_{z_1}
$$
\n
$$
C^2 = C^2 - C^2 + C^2 + C^2
$$
\n(14)

$$
v_4 \quad := \quad -S_{z_3}^2 - S_{y_3}^2 - S_{x_3}^2 + S_{z_1}^2 + S_{y_1}^2 + S_{x_1}^2 \tag{15}
$$

Gleichungen (6) und (7) liefern durch Elimination:

$$
x = w_1 z + w_2 \tag{16}
$$

$$
y = w_3 z + w_4 \tag{17}
$$

mit

$$
w_1 := \frac{v_2 u_3 - u_2 v_3}{v_1 u_2 - u_1 v_2} \tag{18}
$$

$$
w_2 := \frac{v_2 u_4 - u_2 v_4}{v_1 u_2 - u_1 v_2} \tag{19}
$$

$$
w_3 := \frac{-v_3 - v_1 w_1}{v_2} \tag{20}
$$

$$
w_4 := \frac{-v_4 - v_1 w_2}{v_2} \tag{21}
$$

Einsetzen von (16) und (17) in (2) liefert die quadratische Gleichung in z

$$
(w_3z + w_4 - S_{y3})^2 + (w_1z - S_{x3} + w_2)^2 + (z - S_{z3})^2 - l_b^2 = 0
$$
  
\n
$$
\Leftrightarrow \quad w_5z^2 + w_6z + w_7 = 0
$$
\n(22)

mit

$$
w_5 = w_3^2 + w_1^2 + 1 \tag{23}
$$

$$
w_6 = 2w_3w_4 - 2S_{y_3}w_3 - 2S_{z3} - 2w_1S_{x3} + 2w_1w_2 \tag{24}
$$

$$
w_7 = -l_b^2 + w_4^2 - 2S_{y_3}w_4 + S_{z_3}^2 + S_{y_3}^2 + S_{x_3}^2 - 2w_2S_{x_3} + w_2^2
$$
 (25)

und der für die Delta-Kinematik relevanten Lösung:

$$
z_w = \min\left(-\frac{w_6 \pm \sqrt{w_6^2 - 4w_5w_7}}{2w_5}\right) \tag{26}
$$

Das direkte kinematische Problem ist dann durch Resubstitution von (16) und (17) gelöst:

$$
\mathbf{p} = \begin{bmatrix} w_1 z_w + w_2 \\ w_3 z_w + w_4 \\ z_w \end{bmatrix}
$$
 (27)

## 3 Differentialkinematik

Die Ableitungen der kinematischen Zwangsbedingungen (1) sind linear in  $\dot{\mathbf{p}}$  und  $\dot{q}_i$ :

$$
\frac{df_i}{dt} = [2x - (2r + 2l_a \cos q_i) \cos \theta_i] \cdot \dot{x}
$$
  
+ 
$$
[2y - (2r + 2l_a \cos q_i) \sin \theta_i] \cdot \dot{y}
$$
  
+ 
$$
(2z + 2l_a \sin q_i) \cdot \dot{z}
$$
  
+ 
$$
(2l_a \cos q_i \cdot z + 2l_a \sin q_i \cdot \sin \theta_i \cdot y
$$
  
+ 
$$
2l_a \sin q_i \cdot \cos \theta_i \cdot x + 2l_a r \sin q_i) \cdot \dot{q}_i
$$
(29)

Damit lassen sich die Geschwindigkeiten  $\dot{p}$  über das Lösen des Gleichungssystems

$$
\mathbf{J}_p \dot{\mathbf{p}} = \mathbf{J}_q \dot{\mathbf{q}} \tag{30}
$$

ermitteln mit:

$$
J_{p i,1} = 2x - (2r + 2l_a \cos q_i) \cos \theta_i \tag{31}
$$

$$
J_{p_{i,2}} = 2y - (2r + 2l_a \cos q_i) \sin \theta_i \tag{32}
$$

$$
J_{p_{i,3}} = 2z + 2l_a \sin q_i \tag{33}
$$

$$
J_{q i,i} = -2l_a \left(\cos q_i \cdot z + \sin q_i \cdot \sin \theta_i \cdot y + \sin q_i \cdot \cos \theta_i \cdot x + r \sin q_i\right)
$$
(34)  

$$
J_{q i,j} = 0 \ \forall i \neq j
$$
(35)

Analog wird mit den zweiten Ableitungen

$$
\frac{d^2f_i}{dt^2} = [2x - (2r + 2l_a \cos q_i) \cos \theta_i] \cdot \ddot{x}
$$
  
+ 
$$
[2y - (2r + 2l_a \cos q_i) \sin \theta_i] \cdot \ddot{y}
$$
  
+ 
$$
(2z + 2l_a \sin q_i) \cdot \ddot{z}
$$
  
+ 
$$
2\dot{z}^2 + 4l_a \cos q_i \cdot \dot{q}_i \dot{z} + 2l_a \left(\cos q_i \cdot \ddot{q}_i - \sin q_i \cdot \dot{q}_i^2\right) z
$$
  
+ 
$$
2\dot{y}^2 + 4l_a \sin q_i \cdot \sin \theta_i \cdot \dot{q}_i \dot{y} + s_i \sin \theta_i \cdot y
$$
  
+ 
$$
2\dot{x}^2 + 4l_a \sin q_i \cdot \cos \theta_i \cdot \dot{q}_i \dot{x} + s_i \cos \theta_i \cdot x
$$
  
- 
$$
-s_i r
$$
 (36)

mit

$$
s_i := 2l_a(\sin q_i \cdot \ddot{q}_i + \cos q_i \cdot \dot{q}_i{}^2)
$$
\n
$$
(37)
$$

verfahren, um die Beschleunigungen  $\ddot{p}$  über das Lösen des linearen Gleichungssystems

$$
\mathbf{J}_p \ddot{\mathbf{p}} = \mathbf{h}(\ddot{\mathbf{q}}) \tag{38}
$$

zu errechnen. Hierbei sind:

$$
h_i = -\left[2\dot{z}^2 + 4l_a\cos q_i \cdot \dot{q}_i \dot{z} + 2l_a\left(\cos q_i \cdot \ddot{q}_i - \sin q_i \cdot \dot{q}_i^2\right)z + 2\dot{y}^2 + 4l_a\sin q_i \cdot \sin \theta_i \cdot \dot{q}_i \dot{y} + s_i\sin \theta_i \cdot y + 2\dot{x}^2 + 4l_a\sin q_i \cdot \cos \theta_i \cdot \dot{q}_i \dot{x} + s_i\cos \theta_i \cdot x - s_i r\right]
$$
(39)

Damit lassen sich die nötigen kartesischen Geschwindigkeiten und Beschleunigungen der Arbeitsplattform berechnen. Hierzu muss zunächst das direkte kinematische Problem (27) berechnet werden, um dann sukzessive (30) und (38) auszuwerten.

## 4 Implementierung und Validierung

Die Implementierung des direkt kinematischen Modells erfolgte durch Erweiterung der C++-Klasse DeltaRobot. Zur Validierung der Implementierung wurde ein numerisches Mehrkörper-Simulations-Modell des Delta-Roboters aufgebaut. Abbildung 5 zeigt das grafische Programm.

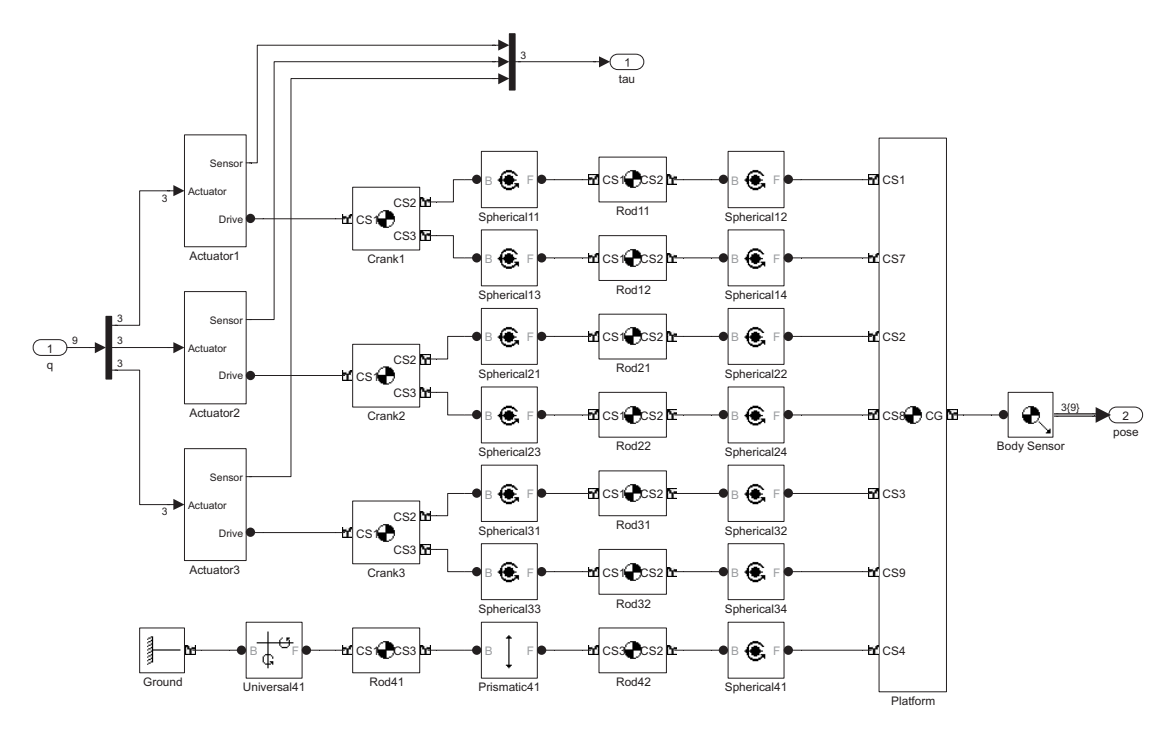

Abbildung 5: MKS-Modell des Delta-Roboters

Die Einbindung der DeltaRobot-Klasse erfolgte uber einen Funktions-Wrapper, der mit dem ¨ Borland  $C/C++-{\rm compiler}$  Version 5.5 übersetzt wurde. Die Testtrajektorie weist, um eventuelle Fehler in den einzelnen Termen des dynamischen Modells gut identifizieren zu können, recht hohe Geschwindigkeiten (bis zu $8 \frac{m}{s}$ ) und Beschleunigungen (bis 24 $\frac{m}{s^2}$ ) auf. Sie ist durch die Funktionen

$$
x(t) = 0, 25m \cdot \sin\left(\frac{1}{2} \cdot \frac{(5-0,1) \cdot 2\pi}{10s^2} \cdot t^2 + 0, 1 \cdot \frac{2\pi}{s} \cdot t\right)
$$
(40)

$$
y(t) = 0, 25m \cdot \sin\left(\frac{1}{2} \cdot \frac{(0, 1-5) \cdot 2\pi}{10s^2} \cdot t^2 + 5 \cdot \frac{2\pi}{s} \cdot t\right)
$$
 (41)

$$
z(t) = 0, 1m \cdot \sin\left(5 \cdot \frac{2\pi}{s} \cdot t + \frac{\pi}{2}\right) - 0, 7556m \tag{42}
$$

beschrieben. Abbildung 6 zeigt die Bahn im Raum, die so gewählt wurde, dass möglichst grosse Teile des Arbeitsraumes berucksichtigt werden. ¨

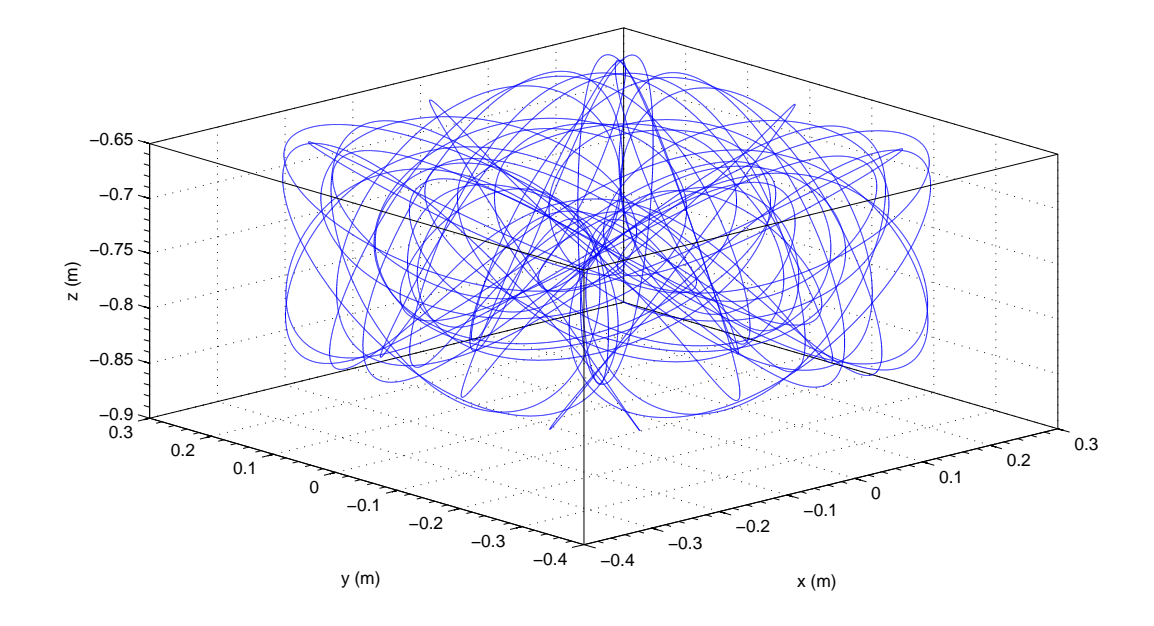

Abbildung 6: Testtrajektorie

Mit der gewählten Trajektorie kommt es zu Differenzen zwischen inverser und direkter Kinematik im Rahmen der numerischen Genauigkeit des verwendeten Rechners. Die Implementierung ist als fehlerfrei zu bewerten. Die Funktion des dynamischen Modells wurde erneut erfolgreich validiert.

### A Modellierung der vierten Achse

Die direkte Kinematik der vierten Achse, die nicht mit den translatorischen Freiheiten verkoppelt ist, kann über die Indentität beschrieben werden:

$$
\left[\phi \dot{\phi} \ddot{\phi}\right]^T = \mathbf{I}_{3 \times 3} \left[q_4 \dot{q}_4 \ddot{q}_4\right]^T
$$
\n(43)

## B Computeralgebra-Skripte

Die symbolischen Manipulationen wurden mit dem Computeralgebra-Packet MAXIMA in der Version 5.12.0 durchgeführt. Die Skripte zur Ausführung sind in den folgenden Abschnitten wiedergegeben.

Berechnung der direkten Kinematik:

```
kill(all);
sigma1: (x-S_x[1])^2 + (y-S_y[1])^2 + (z-S_z[1])^2 - 1_b^2 = 0;sigma2: (x-S_x[2])^2 + (y-S_y[2])^2 + (z-S_zz[2])^2 - 1_b^2 = 0;sigma3: (x-S_x[3])^2 + (y-S_y[3])^2 + (z-S_z[3])^2 - 1_b^2 = 0;eqn1: ratsimp(sigma1-sigma2);
eqn2: ratsimp(sigma1-sigma3);
eps1: u[1]* x + u[2]* y + u[3] * z + u[4] = 0;
eps2: v[1]* x + v[2]* y + v[3] * z + v[4] = 0;
eqn3: linsolve([eps1, eps2], [x, y])[1];
x: w[1]*z + w[2];eps2: v[1]* x + v[2]* y + v[3] * z + v[4] = 0;
solve(\%, y)[1];
y: w[2]*z + w[3];sigma3: (x-S_x[3])^2 + (y-S_y[3])^2 + (z-S_z[3])^2 - 1_b^2 = 0;ratsimp(%);
sigma3: w[5]*z^2 + w[6]*z + w[7]=0;
solve(sigma3, z);
```
Ableitungen der kinematischen Zwangsbedingungen:

```
kill(all);
depends(x,t,y,t,z,t,q,t);
f:((r+1_a * cos(q[i])) * cos(the) - x)^2 +((r+1_a * cos(q[i])) * sin(the) - y)^2 +(-l_3 * sin(q[i])-z)^2 -l_b^2;expand(diff(f,t));
trigsimp(%);
expand(diff(diff(f,t),t));trigsimp(%);
```